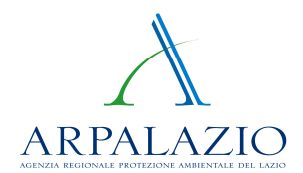

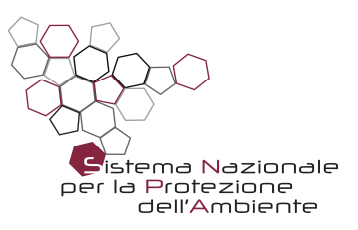

## **Albo Nazionale Gestori Ambientali**

Tutti gli operatori economici che operano nella gestione dei rifiuti (Raccolta e trasporto, Commercio ed intermediazione dei rifiuti; Bonifica dei siti contaminati; Bonifica dei beni contenenti amianto;) devono essere registrati obbligatoriamente nell'Albo Nazionale Gestori Ambientali, costituito presso il Ministero dell'Ambiente e della Tutela del Territorio e del Mare.

L'Albo istituito ai sensi del Decreto Legislativo 3 aprile 2006, n. 152 "Norme in materia ambientale", è articolato in un Comitato Nazionale, con sede presso il medesimo Ministero, e in Sezioni Regionali e Provinciali, con sede presso le Camere di Commercio dei capoluoghi di Regione e delle Province autonome di Trento e Bolzano. Il Comitato Nazionale e le Sezioni Regionali e Provinciali sono interconnessi dalla rete telematica delle Camere di Commercio.

Sul sito https://www.albonazionalegestoriambientali.it, gestito dal Ministero dell'Ambiente e della tutela del territorio e del mare, sono disponibili tra l'altro le informazioni sulla normativa vigente, sulle procedure di iscrizione e anche gli elenchi delle imprese operanti nel ciclo dei rifiuti.

In particolare è attivo il percorso **Elenchi Iscritti**:

## https://www.albonazionalegestoriambientali.it/ElenchiIscritti.aspx

Qui è possibile, tramite accredito, consultare direttamente gli elenchi delle imprese operanti aggiornati giornalmente, con le seguenti chiavi di estrazione:

- *Sezione e Provincia*
- *Ragione sociale*
- *Categoria*
- *Codice Rifiuto*

## In particolare:

Nella chiave *Sezione e Provincia* è possibile Selezionare le imprese per Regione e/o Provincia, Includendo anche le ditte conto proprio art. 212 c. 8;

Nella chiave *Ragione sociale* è possibile individuare la singola impresa per Regione e/o Provincia, e per Ragione sociale, codice fiscale, VAT;

Nella chiave *Categoria* è possibile selezionare le imprese per Regione e/o Provincia e per tipologia di categoria (raccolta, raccolta e trasporto, intermediazione e commercio di rifiuti etc.)

Nella chiave *Codice Rifiuto* è possibile selezionare le imprese per Regione e/o Provincia e per Codice Rifiuto specificando il regime ordinario o Conto Proprio.